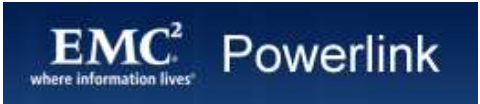

## "How do I correct empty fabrics in ControlCenter after switch re

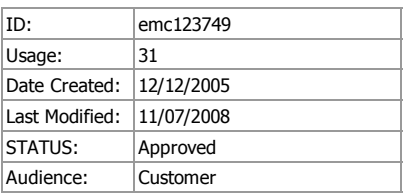

## **Knowledgebase Solution**

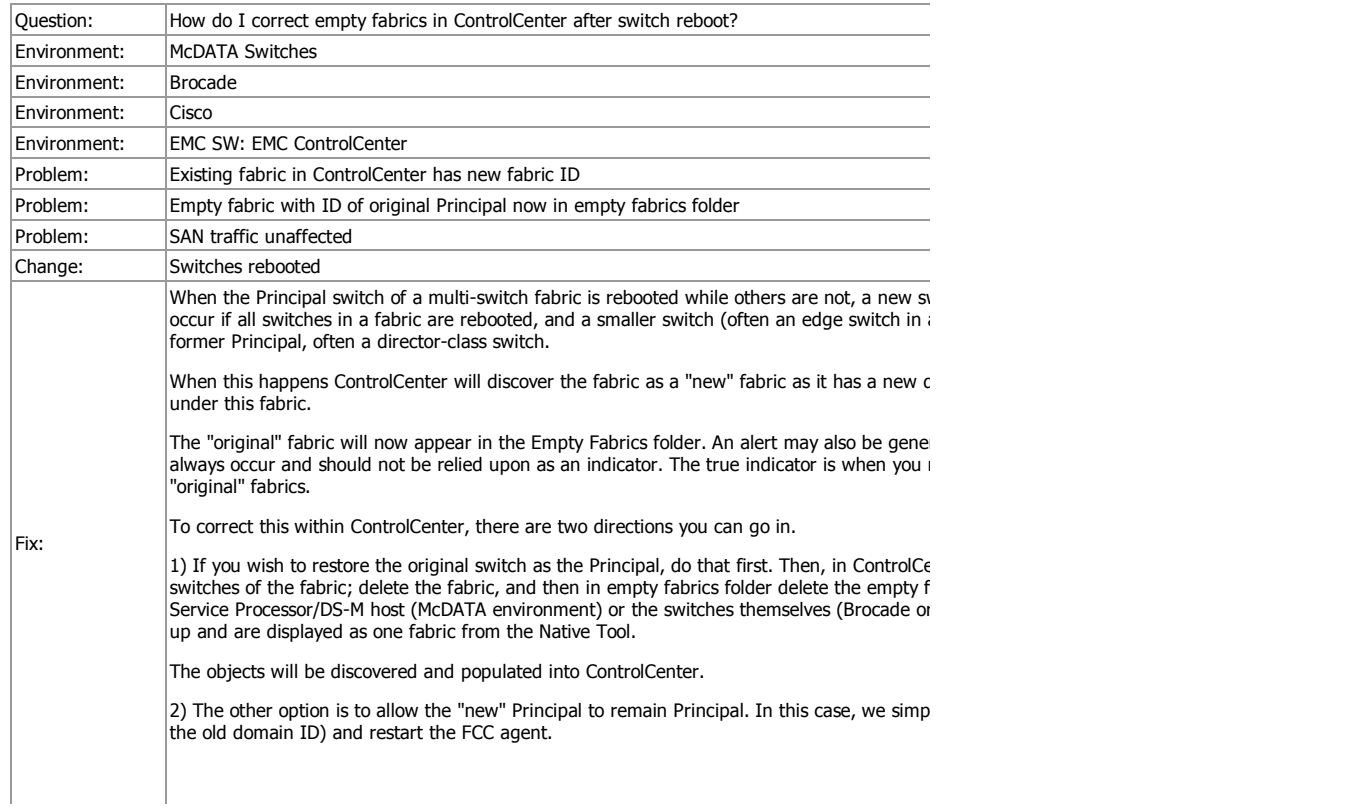